**雅虎财经怎么搜索股票--怎样查找股票-股识吧**

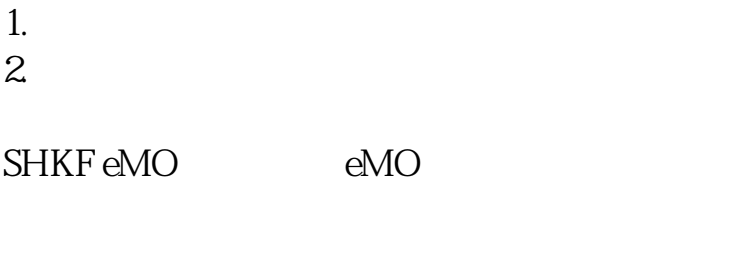

,我想说,我想说,我想说,我想说,我想说,我想说,我想说,我想

**二、如何搜寻股票资料???**

OK

 $\overline{X}$ 

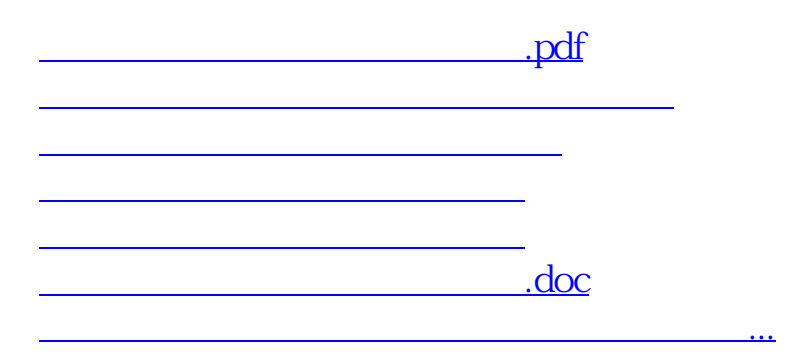

<u><https://www.gupiaozhishiba.com/store/68184163.html></u>